| Roll N | o. :                                                                                                    |                                                                                                    |                                              | Sub. Code : 083                               |
|--------|----------------------------------------------------------------------------------------------------|----------------------------------------------------------------------------------------------------|----------------------------------------------|-----------------------------------------------|
|        |                                                                                                    |                                                                                                    |                                              | question paper<br>and <u><b>08</b></u> pages. |
| Time   | D.A.V. INSTITUTIONS, C.Practice Paper - 6 : Class : XII 3 Hrs. Subject : Computer Science                                                                                                    | 2023-24                                                                                                    |                                              | Max. Marks : 70                               |
|        | Question paper is containing 35 questions.  The paper is divided into 5 Sections- A, B, C, D and Section A, consists of 18 questions (1 to 18). Each question B, consists of 7 questions (19 to 25). Each question C, consists of 5 questions (26 to 30). Each question D, consists of 2 questions (31 to 32). Each question E, consists of 3 questions (33 to 35). Each question E, consists of Section B, C & E there will be in All programming questions are to be answered using | nestion carries Intestion carries 2<br>nestion carries 2<br>nestion carries 4<br>nestion carries 5<br>nternal choice.<br>By Python Langua | 2 Marks.<br>3 Marks.<br>4 Marks.<br>5 Marks. |                                               |
|        | Section: A (1 Select the most appropriate option out of the opt                                                                                                    | ,                                                                                                    | rite answer i                                | n one word/line.                              |
|        | Attempt all the questions fro                                                                                                    | om question No                                                                                                    | . 1 to 18.                                   |                                               |
| 1      | Find the invalid identifier from the following                                                                                                    |                                                                                                    |                                              | 1                                             |
|        | a) MyName b) true c) 2ndName                                                                                                    | d) My_Name                                                                                                    |                                              |                                               |
| 2      | Identify the valid arithmetic operator in Python from                                                                                                    | n the following.                                                                                                    |                                              | 1                                             |
|        | a) ?                                                                                                    | d) and                                                                                                    |                                              |                                               |
| 3      | Identify the correct statement to produce the all value                                                                                                    | ies from 10 to 2                                                                                                    | 0 using range                                | () 1                                          |
|        | a) range(10,20) b) range(10,21) c) range                                                                                                    | ge(10,19)                                                                                                    | d) range(20)                                 |                                               |
| 4      | Identify the correct option to add new value 50 to ex                                                                                                    | kisting tuple T                                                                                                    |                                              | 1                                             |
|        | T = (11,22,33,44,55)                                                                                                    |                                                                                                    |                                              |                                               |
|        | a) $T = T + 66$ b) $T = T + 66$ , c) $T =$                                                                                                    | T + (66,)                                                                                                    | d) T = T + (66                               | 5)                                            |
| 5      | In MYSQL database, if a table, Hudco has degree 4 Rajhara has degree 7 and cardinality 4, what will be Cartesian product of Alpha and Beta?                                                                                                    | •                                                                                                    |                                              |                                               |
|        | a. 5,3 b. 11,20 c. 28,20                                                                                                    | d. 11,9                                                                                                    |                                              |                                               |
| 6      | Rajan wants to connect all the computers of his offito connect all devices. Which type of network will be a. PAN b. LAN c. MAN                                                                                                    |                                                                                                    | s case?                                      | echnology 1                                   |
| 7      | Which of the following will add a key-value pair for dictionary D1?  a. D1.append("Red",90)  b. D1.insert("1 d. D1. D1."Red")                                                                                                    | Red",90)                                                                                                    | vith value 4 in                              | a 1                                           |

Consider the statements given below and then choose the correct output from the given

options: exam = "Your Exam 2024 is on the Way"

print(exam[-2:2:-2])

1

|    | a. u xm b. ur E c. our d. Exam                                                                                                    |   |  |
|----|----------------------------------------------------------------------------------------------------|---|--|
| 9  | Which of the following statement(s) would give an error during execution of the following 1 code?                                          |   |  |
|    | lst = (20,30,40,50,80,79)                                                                                                    |   |  |
|    | print(lst) #Statement 1                                                                                                    |   |  |
|    | print(lst[3] + 50) #Statement 2                                                                                                    |   |  |
|    | print(maximum(lst)) #Statement 3                                                                                                    |   |  |
|    | lst[4] = 80 #Statement 4                                                                                                    |   |  |
|    | a. Statement 1 b. Statement 2 c. Statement 3 d. Statement 4                                                                                |   |  |
| 10 | What possible outputs(s) will be obtained when the following code is executed?                                                             | 1 |  |
|    | import random                                                                                                    |   |  |
|    | exam = ['UT1','UT2','HALF','ANNUAL']                                                                                                    |   |  |
|    | myNo = random.randint(10,14) - 10                                                                                                    |   |  |
|    | for i in range(0,myNo-1):                                                                                                    |   |  |
|    | print(exam[i],end = '&')                                                                                                    |   |  |
|    |                                                                                                    |   |  |
|    | i) UT1&HALF&ANNUAL&                                                                                                    |   |  |
|    | ii) UT2&HALF&                                                                                                    |   |  |
|    | iii) UT1&UT2&HALF&                                                                                                    |   |  |
|    | iv) UT1&UT2&HALF&ANNUAL&                                                                                                    |   |  |
|    |                                                                                                    |   |  |
|    | a) I only b) i and ii c) iv only d) iii and iv                                                                                             |   |  |
| 11 | Consider the following code:                                                                                                    | 1 |  |
|    | def myFunction(b):                                                                                                    |   |  |
|    | b = b + 10                                                                                                    |   |  |
|    | print(b)                                                                                                    |   |  |
|    | return b                                                                                                    |   |  |
|    | a = 34                                                                                                    |   |  |
|    | b = myFunction() # statement to call the function with value                                                                               |   |  |
|    | print(b)                                                                                                    |   |  |
|    |                                                                                                    |   |  |
|    | Which of the following statements should be given in the blank for #Missing value, if the output produced is 110?                          |   |  |
|    | a) 66 b) 76 c) 56 d) 110                                                                                                    |   |  |
| 12 | State whether the following statement is True or False:                                                                                    | 1 |  |
|    | A CSV file can store values with separator # also.                                                                                         |   |  |
| 13 | Which of the following statements is FALSE about keys in a relational database?  a. Any candidate key is eligible to become a primary key. | 1 |  |
|    | )                                                                                                    |   |  |

|    | <ul><li>b. A primary key uniquely identifies the tuples in a relation.</li><li>c. A candidate key that is not a primary key is a foreign key.</li><li>d. A foreign key is an attribute whose value is derived from the primary key of another relation.</li></ul>                    |   |  |
|----|----------------------------------------------------------------------------------------------------|---|--|
| 14 | Which of the following function changes the data in a file? a. flush() b. dump() c. load() d. read()                                                                                                    | 1 |  |
| 15 | Fill in the blank: The modem at the sender's computer end acts as a a. Model b. Modulator c. Demodulator d. Convertor                                                                                                    | 1 |  |
| 16 | Fill in the blank: In case of switching, when a communication starts, a dedicated path is not require between the sender and the receiver.                                                                                                    | 1 |  |
|    | Q17 and 18 are ASSERTION AND REASONING based questions. Mark the correct choice as  (a) Both A and R are true and R is the correct explanation for A  (b)Both A and R are true and R is not the correct explanation for A  (c) A is True but R is False  (d)A is false but R is True |   |  |
| 17 | Assertion(A): Tuple is an immutable data type  Reasoning(R): When an attempt is made to update the value of an immutable variable, the old variable is ramain and a new variable is created by the same name in memory.                                                              |   |  |
| 18 | Assertion(A): Python is Object Oriented Language with various modules.  Reasoning(R): A module is consisting of many functions to simplify the code and avoids repetition.  Section B                                                                                                | 1 |  |
|    | Attempt all the questions from Q.No. 19 to 25. Each question carries 2 mark                                                                                                    |   |  |
| 19 | (i) Expand the following terms: SMTP, WWW (ii) Give one difference between HTML and web page.                                                                                                    | 2 |  |
|    | OR                                                                                                    |   |  |
|    | <ul><li>(i) Define the term baud with respect to networks.</li><li>(ii) How is http different from https?</li></ul>                                                                                                    |   |  |
| 20 | The code given below accepts a number as an argument and returns the sum of digits of that number. Observe the following code carefully and rewrite it after removing all syntax and logical errors. Underline all the corrections made. def sumNumber(Num)                          | 2 |  |
|    | sm = 0<br>while Num > 0:<br>dg = num % 10                                                                                                    |   |  |
|    | sm = + dg<br>Num = Num // 10                                                                                                    |   |  |
|    | return sm                                                                                                    |   |  |
|    | print(sumNumber(234))                                                                                                    |   |  |
| 21 | Write a function countString(S) in Python, that takes the list of strings, S as an argument and displays the strings (in uppercase) whose length is more than 5 characters.                                                                                                    | 2 |  |
|    | For example,                                                                                                    |   |  |

Consider the following list of strings S = ["Delhi","London","Paris","New York"]

The output should be:

LONDON

**NEW YORK** 

OR

Write a function, reverseWord(STRING), that takes a string as an argument and returns a string containing reverse of first word of the given string.

For example,

if the string is "Come let us have exam",

the string will have

emoC

22 Predict the output of the following code:

2

str1 = "Python for beginners is easy to learn"

str2 = "easy"

print("The first occurrence of str2 is at : ", end="")

print(str1.find( str2))

print("The last occurrence of str2 is at : ", end="")

print(str1.find( str2, 4))

- Write the Python statement for each of the following tasks using BUILT-IN 2 functions/methods only: (i) To delete an element 200 from the third position, in the list L1.
  - (ii) To check whether a string named, message ends with a full stop / period or not.

OR

A list named Age stores age of students of a class. Write the Python command to import the required module and (using built-in function) to display the most common age value from the given list.

Ms. Shamira has just created a table named "Product" containing columns Pname, Rate and 2 Qty. After creating the table, she realized that she has forgotten to add a column PNo with primary key in the table. Help her in writing an SQL command to add a column PNo with primary key of character type to the table Product.

After that insert a new record to the table with your own specified value.

OR

Zakir is working in a table named "School" containing columns SchoolNo, SchoolName, no\_of\_students, and category. After creating the table, he realized that the attribute, category has to be changed to the size 50 instead of 40 characters and this should not be left blank. Help Zakir to write the commands to complete the tasks. After that insert a new record in it.

25 Predict the output of the following code:

```
fruits = ["apple", "banana", "cherry", "kiwi", "mango"]
newlist = [ ]
for x in fruits:
   if "a" in x:
     newlist.append(x)
print(newlist)
```

#### Section C

# Attempt all the questions from Q.No. 26 to 30. Each question carries 3 mark

3

3

26 Predict the output of the Python code given below:

```
s = 'Hello@Python'
n = len(s)
m = ''
for i in range(0, n):
    if (s[i] >= 'a' and s[i] <= 'm'):
        m = m + s[i].upper()
    elif (s[i] >= 'n' and s[i] <= 'z'):
        m = m + s[i-1]
    elif (s[i].isupper()):
        m = m + s[i].lower()
    else:
        m = m + '#'</pre>
```

print(m)

27 Consider the table FURNITURE given below and write the output of the SQL queries that 3 follow.

FID NAME DISCOUNT DATE OF PURCHASE COST B001 Double Bed 03-Jan-2018 45000 10 5 T010 Dining Table 10-Mar-2020 51000 B004 Single Bed 19-Jul-2021 22000 0 C003 Long Back Chair 12000 30-Dec-2016 T006 Console Table 17-Nov-2019 15000 12 01-Jan-2021 B006 Bunk Bed 28000 14

- (i) SELECT COUNT(DISTINCT NAME) FROM FURNITURE;
- (ii) SELECT NAME, COST FROM FURNITURE WHERE COST > 40000;
- (iii) SELECT NAME, DISCOUNT FROM FURNITURE WHERE NAME LIKE 'D%';
- Write a function in Python to read a text file, Story.txt and displays those lines which ends with the letter 'u'.

OR

Write a function, digitAlphaCount() in Python that counts and displays the number of digits and alphabets in the text file named myStory.txt.

29 Consider the table, MOVIEDETAILS given below:

Table: MOVIEDETAILS

MOVIEID TITLE LANGUAGE RATING PLATFORM RATEOFTICKET

M001 Minari Korean 5 Netflix 170.00

M004 MGR Magan Tamil 4 Hotstar 180.00

| M010 | Kaagaz                                  | Hindi   | 3 | Zee5        | 210.00 |
|------|-----------------------------------------|---------|---|-------------|--------|
|      | Harry Potter and the Chamber of Secrets | English | 4 | Prime Video | 185.00 |
| M015 | Uri                                     | Hindi   | 5 | Zee5        | 200.00 |
| M020 | Avengers: Endgame                       | English | 4 | Hotstar     | 190.00 |

Based on the given table, write SQL queries for the following:

- (i) Increase the rateofticket by 5%
- (ii) Display Title and Total rateofticket (sum of rateofticket) of all movies. The column heading 'Total rateofticket' should also be displayed.

3

- (iii) Delete the record of movie who have rating less than 4
- Julie has created a dictionary containing names and marks as key value pairs of 6 students. Write a program, with separate user defined functions to perform the following operations:
  - Push the keys (name of the student) of the dictionary into a stack, where the corresponding value (marks) is greater than 75
  - Pop and display the content of the stack.

For example:

If the sample content of the dictionary is as follows:

R={"OM":76, "JAI":45, "BOB":89, "ALI":65, "ANU":90, "TOM":82}

The output from the program should be:

TOM ANU BOB OM

#### **Section D**

# Attempt all the questions from Q.No. 31 to 32. Each question carries 4 mark

**Question 11.** Write queries (a) to (d) based on the tables EMPLOYEE and DEPARTMENT given below:

Table: EMPLOYEE

| <b>EMPID</b> | NAME   | DOB         | DEPTID | DESIG       | SALARY |
|--------------|--------|-------------|--------|-------------|--------|
| 120          | Alisha | 23-Jan-1978 | D001   | Manager     | 75000  |
| 123          | Nitin  | 10-Oct-1977 | D002   | AO          | 59000  |
| 129          | Navjot | 12-Jul-1971 | D003   | Supervisor  | 40000  |
| 130          | Jimmy  | 30-Dec-1980 | D004   | Sales Rep   |        |
| 131          | Faiz   | 06-Apr-1984 | D001   | Dep Manager | 65000  |

Table: DEPARTMENT

| DEPTID | DEPTNAME   | FLOORNO |
|--------|------------|---------|
| D001   | Personal   | 4       |
| D002   | Admin      | 10      |
| D003   | Production | 1       |
| D004   | Sales      | 3       |

- a. To display the average salary of all employees, department wise.
- b. To display name and respective department name of each employee whose salary is

more than 50000.

- c. To display the names of employees whose salary is not known, in alphabetical order.
- d. To display DEPTID from the table EMPLOYEE without repetition.
- Kavya is a Python programmer working in a school. For manipulating data, he has created a csv file named data.csv, to store the records. The structure of data.csv is:

roll, name and class.

For efficiently maintaining data of the school, Kavya wants to write the following user defined functions:

Store(): to add/insert records in file 'data.csv'.

recordCount() – to count the number of students who have class 12.

As a Python expert, help her to complete the task.

### **Section E**

### Attempt all the questions from Q.No. 33 to 35. Each question carries 5 mark

SunRise Pvt. Ltd. is setting up the network in Ahmedabad. There are four departments— 5 MrktDept, FunDept, LegalDept, SalesDept.

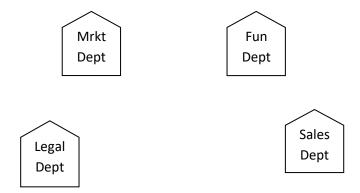

Distance between various buildings is as under:

| MrktDept to FunDept    | 80 m  |
|------------------------|-------|
| MrktDept to LegalDept  | 180 m |
| MrktDept to SalesDept  | 100 m |
| LegalDept to SalesDept | 150 m |
| LegalDept to FunDept   | 100 m |
| FunDept to SalesDept   | 50 m  |

Number of computers in the buildings:

| MrktDept  | 20 |
|-----------|----|
| LegalDept | 10 |
| FunDept   | 08 |
| SalesDept | 42 |

- (i) Suggest the network type between the Departments and specify topology.
- (ii) Suggest the most suitable building to place the server with a suitable reason.
- (iii) Suggest the placement of i) modem, ii) Hub/Switch in the network.

- (iv) The organization is planning to link its sale counters situated in various parts of the same city. Which type of network out of LAN, WAN, MAN will be formed? Justify.
- (v) Is there a requirement of a repeater in the given cable layout? Why/ Why not?
- 34 (i) Differentiate between 'r' and 'w' file modes in Python.

1+4=5

(ii) Consider a file, EMPLOYEES.DAT, containing records of the following structure:

[EmployeeName, DeptName, No\_WorkingDays] Write a function, copyData(), that reads contents from the file EMPLOYEE.DAT and copies the records with Dept name as "Admin" to the file named ADMIN.DAT. The function should return the total number of records copied to the file ADMIN.DAT.

OR

- (i) How are text files different from binary files?
- (ii) A Binary file, STUDENT.DAT has the following structure: {SNO:[SNAME, STYPE]} Where SNO Student Number SNAME Student Name STYPE is Student Type as 'old' or 'new'. Write a user defined function, findType(stype), that accepts stype as parameter and displays all the records from the binary file STUDENT.DAT, that have the value of Student Type as stype.
- Define the term Domain with respect to RDBMS. Give one example to support 1+4 = your answer.
  - (ii) Kasmira wants to write a program in Python to insert the following record in the table named Patient in MYSQL database, HOSPITAL:
    - pno(Patient number )- integer
    - Pname(Name) string
    - DOB (Date of birth) Date
    - Fee float

Note the following to establish connectivity between Python and MySQL:

- Username root
- Password mouse
- Host localhost

The values of fields pno, pname, DOB and fee has to be accepted from the user. Help Kasmira to write the program in Python.

OR

- i) Give one difference between alternate key and candidate key.
- ii) Sameer has created a table named Patient in MYSQL database, HOSPITAL:
  - pno(Patient number )- integer
  - Pname(Name) string
  - DOB (Date of birth) Date
  - Fee float

Note the following to establish connectivity between Python and MySQL:

- Username root
- Password mouse
- Host localhost

Sameer, now wants to display the records of patients whose fee is more than 15000. Help Sameer to write the program in Python.